# Politechnika Krakowska im. Tadeusza Kościuszki

# Karta przedmiotu

obowiązuje studentów rozpoczynających studia w roku akademickim 2013/2014

Wydział Inżynierii Lądowej

Kierunek studiów: Budownictwo Profil: Ogólnoakademicki Profil: Ogólnoakademicki Profil: Ogólnoakademicki

Forma sudiów: stacjonarne 
Kod kierunku: BUD

Stopień studiów: I

Specjalności: Bez specjalności

## 1 Informacje o przedmiocie

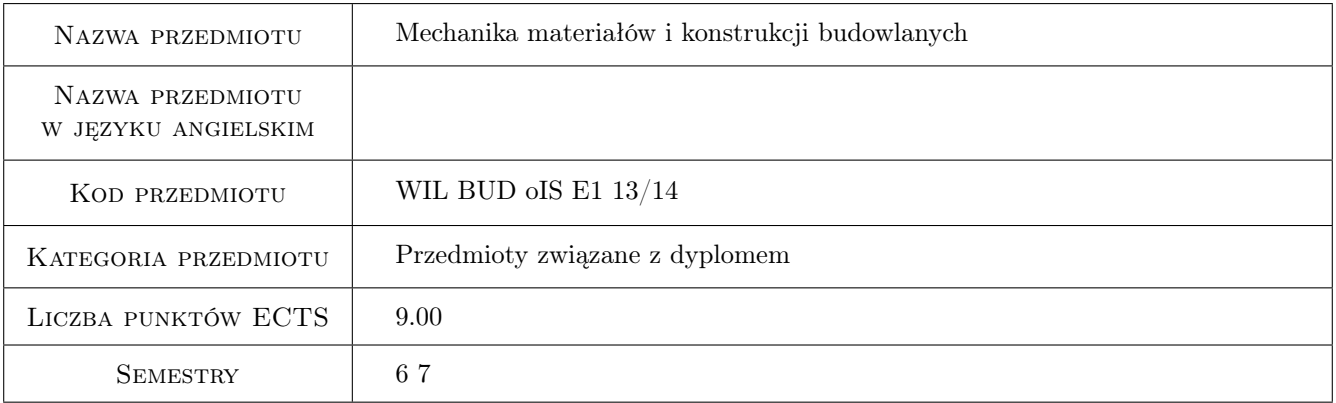

## 2 Rodzaj zajęć, liczba godzin w planie studiów

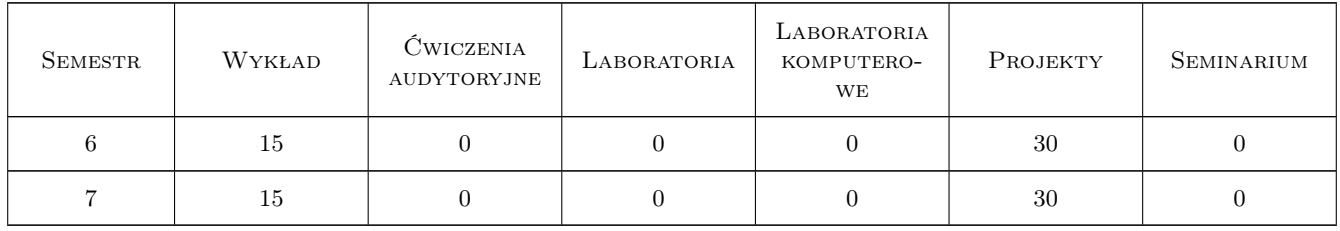

## 3 Cele przedmiotu

Cel 1 Student rozpoznaje problemy z zakresu mechaniki materiałów i konstrukcji budowlanych w ujęciu syntetycznym tzn. z wykorzystaniem wiedzy przekazanej podczas kształcenia z różnych przedmiotów ze szczególnym podkreśleniem udziału przedmiotów z grupy mechanika materiałów i mechanika konstrukcji budowlanych.

## 4 Wymagania wstępne w zakresie wiedzy, umiejętności i innych **KOMPETENCJI**

1 Zaliczenie przedmiotów z zakresu mechaniki teoretycznej, wytrzymałosci materiałów, mechaniki budowli, mechaniki gruntów, fundamentowania.

## 5 Efekty kształcenia

- EK1 Wiedza Student zna normy oraz wytyczne z zakresy projektowania obiektów budowlanych i ich elementów
- EK2 Wiedza Student zna zasady konstruowania i analizy wybranych obiektów budowlanych
- EK3 Wiedza Student zna wybrane programy komputerowe wspomagające obliczenia i projektowanie konstrukcji.
- EK4 Umiejętności Student potrafi poprawnie wybrać narzędzia (analityczne inumeryczne) do rozwiązywania problemów analizy i projektowania obiektów budowlanych.
- EK5 Umiejętności Student potrafi zaprojektować fundamenty pod obiekty budownictwa ogólnego.
- EK6 Umiejętności Student zna zasady prawa budowlanego.
- EK7 Kompetencje społeczne Student samodzielnie uzupełnia i poszerza wiedzę z zakresu nowoczesnych procesów projektowania i procesów budowlanych.
- EK8 Kompetencje społeczne Student potrafi formułować opinie na temat procesów technicznych w budownictwie.

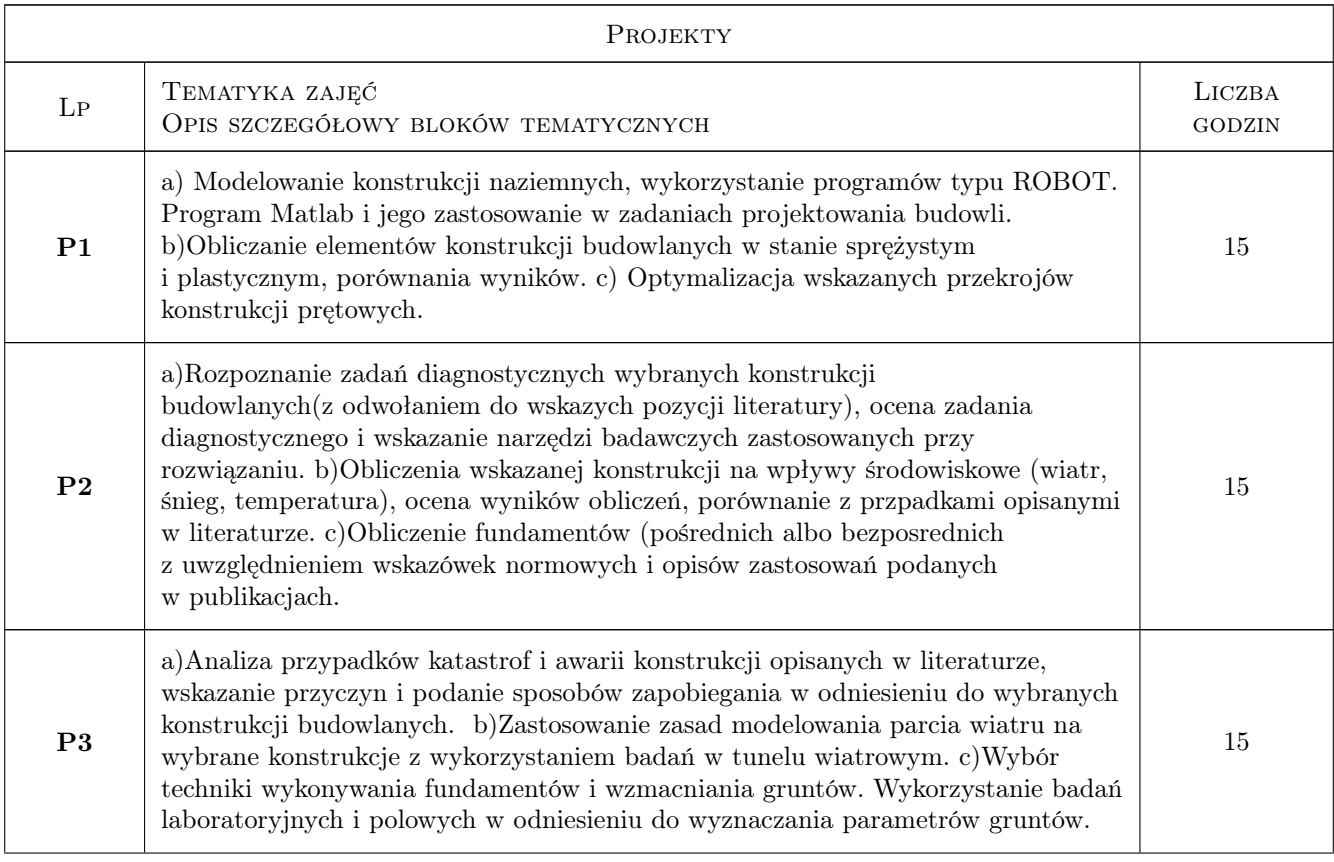

## 6 Treści programowe

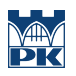

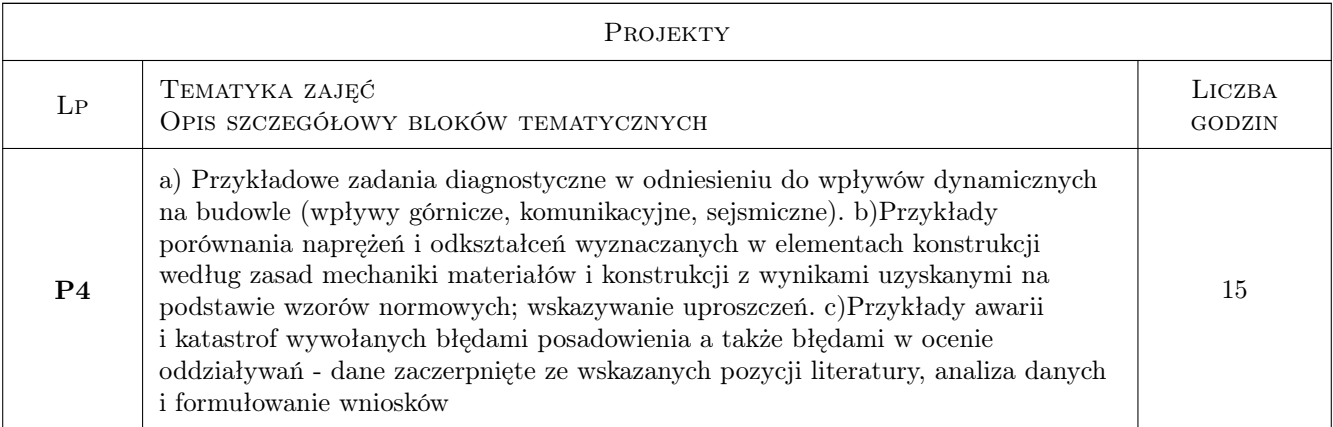

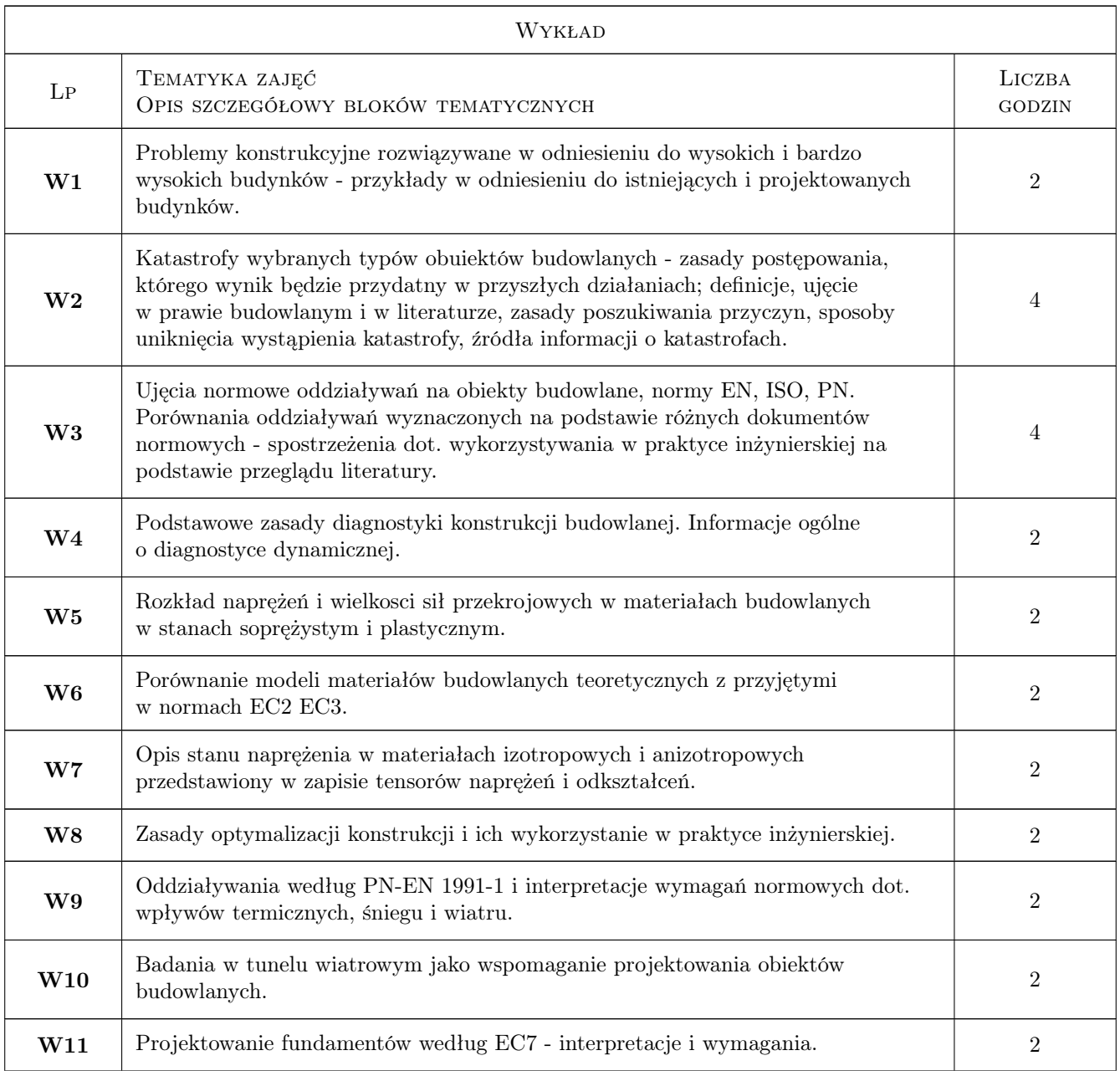

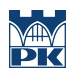

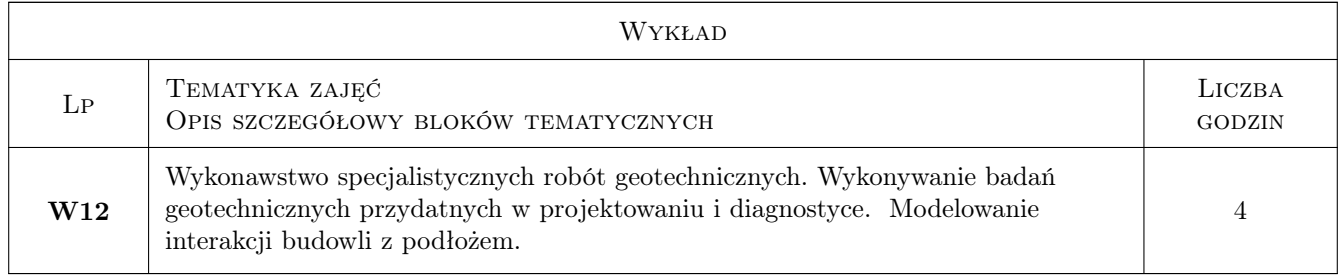

## 7 Narzędzia dydaktyczne

- N1 Wykłady
- N2 Ćwiczenia projektowe
- N3 Prezentacje multimedialne
- N4 Praca w grupach
- N5 Projektowanie w grupach realizujących zadania wymienione w "a" (pod opieką L-41), "b" (po opieką L-42 i L-44) oraz "c" (pod opieką L-43 i L-46)

## 8 Obciążenie pracą studenta

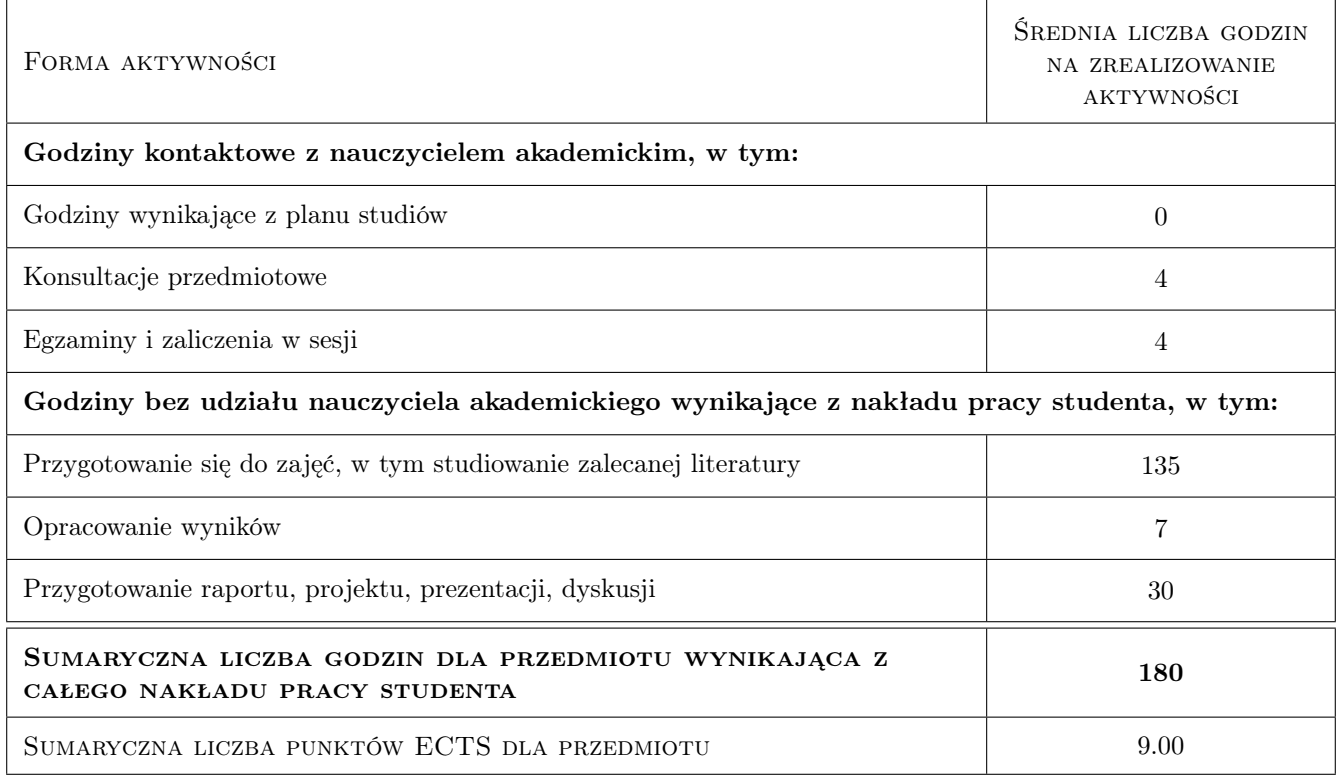

## 9 Sposoby oceny

Przy uzyskaniu wpisu zaliczenia w sem. 6 wymagane jest dodatkowo okazanie formularza wydanego tematu pracy dyplomowej.

#### Ocena formująca

F1 Test

F2 Odpowiedź ustna

#### Ocena podsumowująca

P1 Średnia ważona ocen formujących

#### Warunki zaliczenia przedmiotu

W1 udział w zajęciach, aktywność w dyskusjach

#### Kryteria oceny

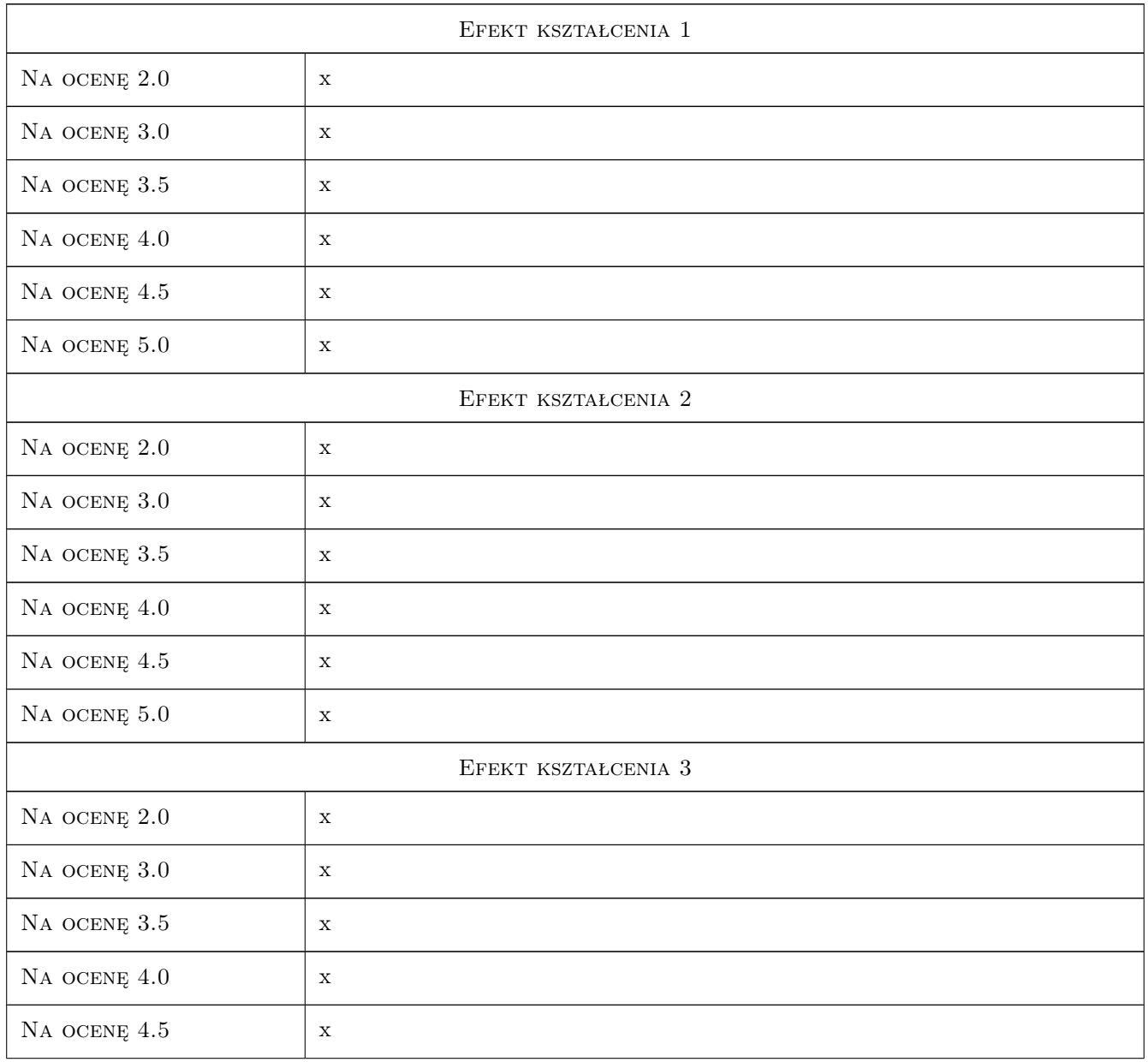

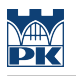

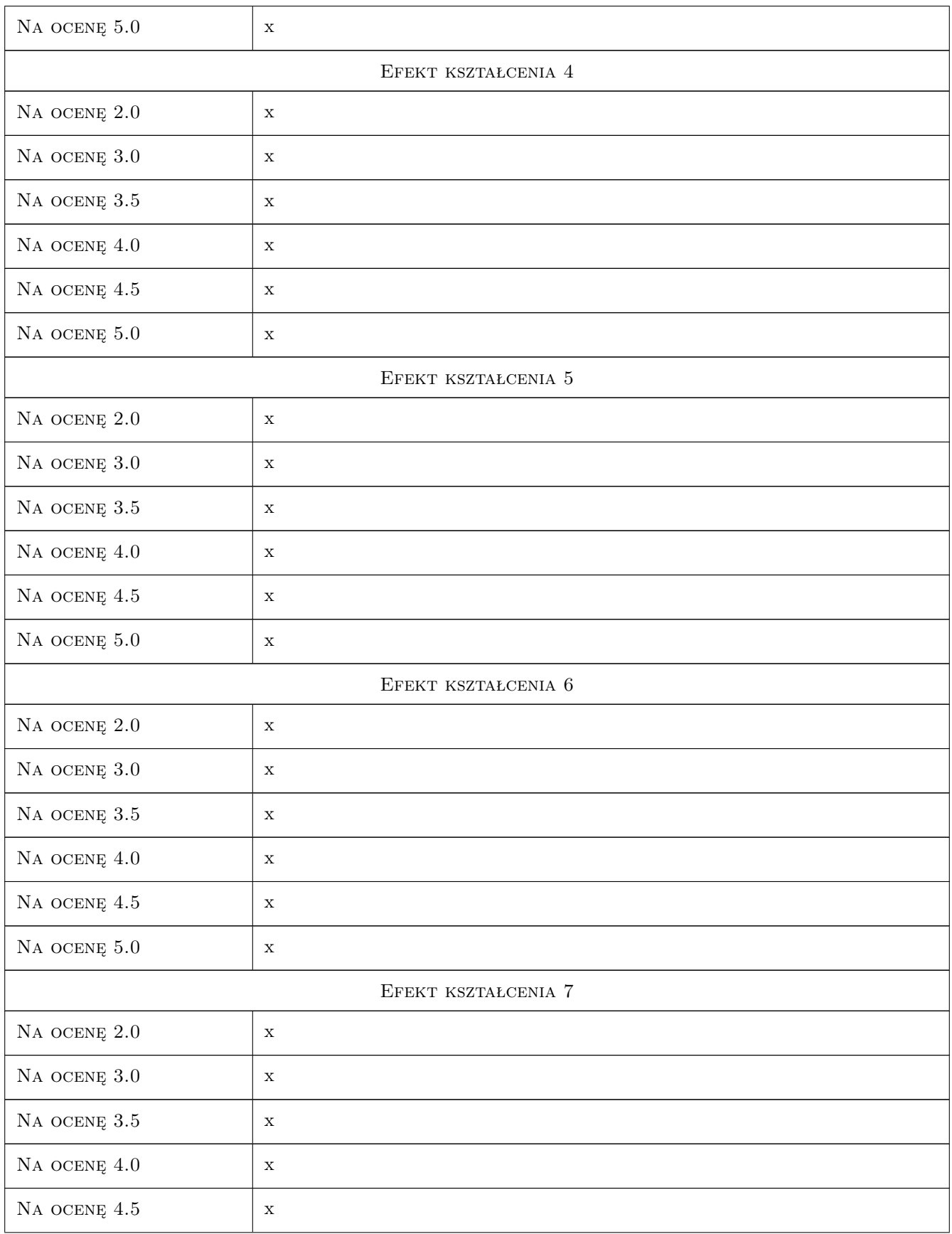

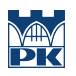

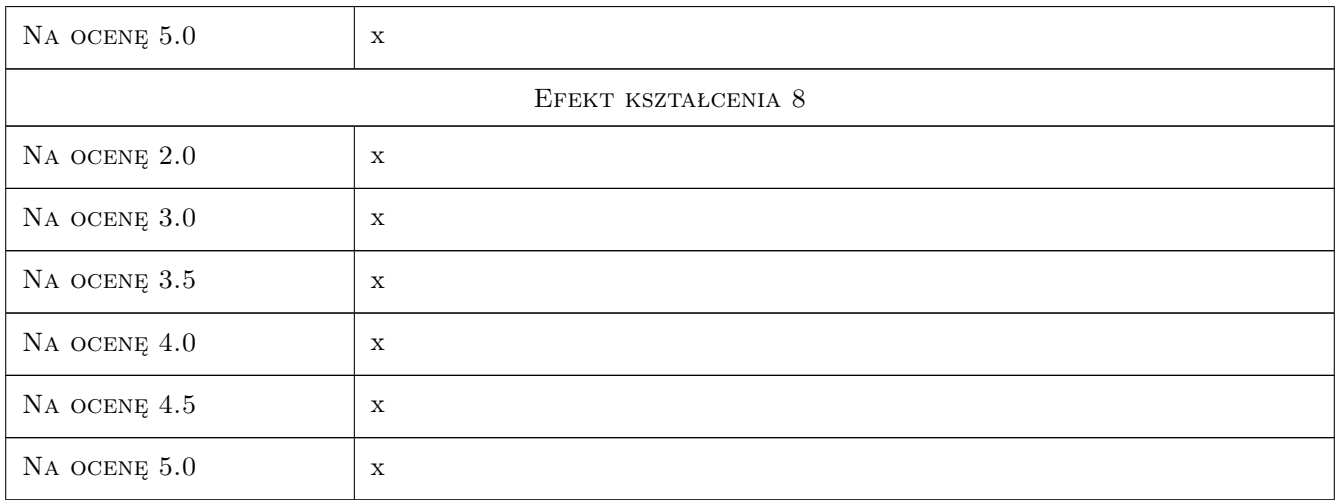

## 10 Macierz realizacji przedmiotu

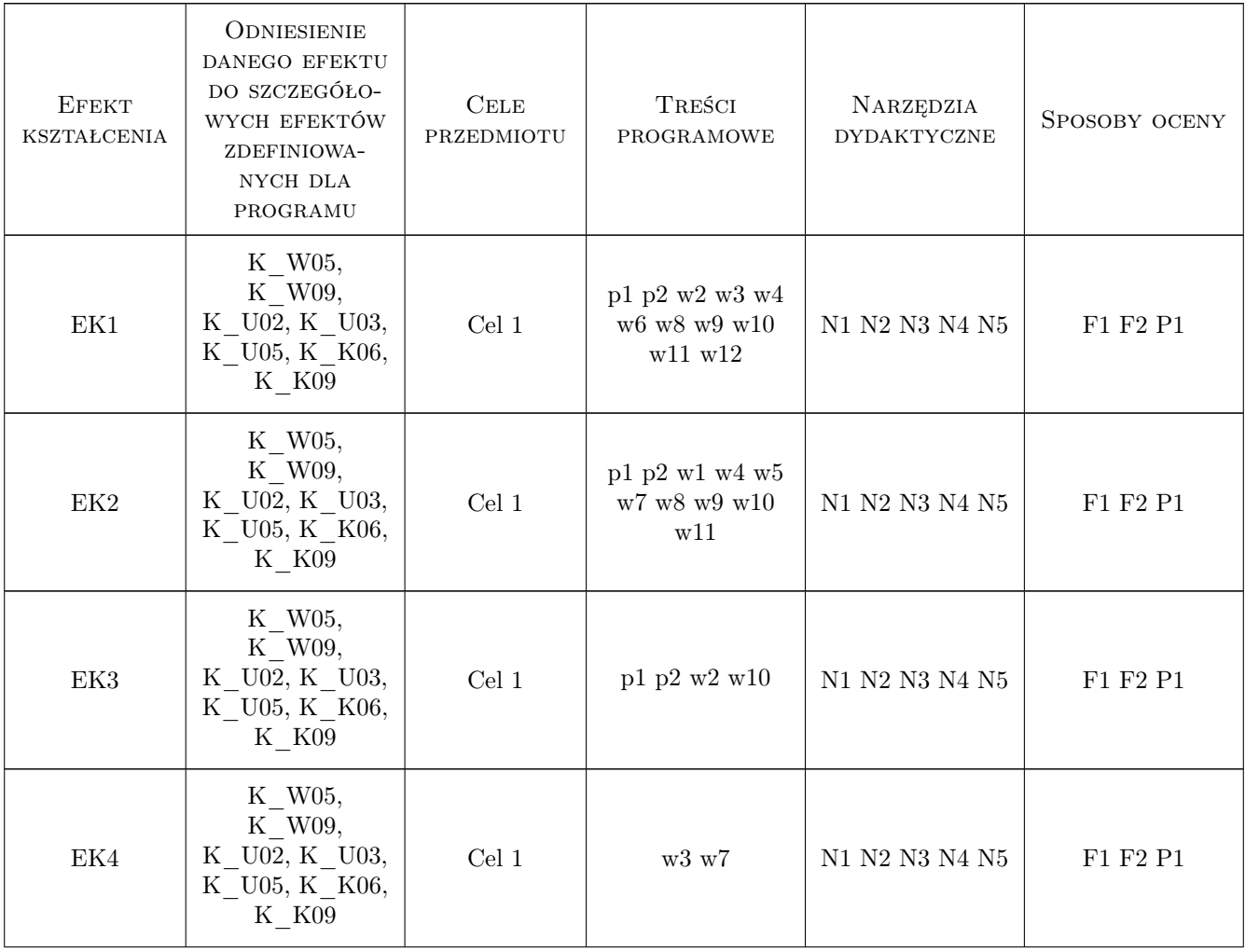

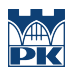

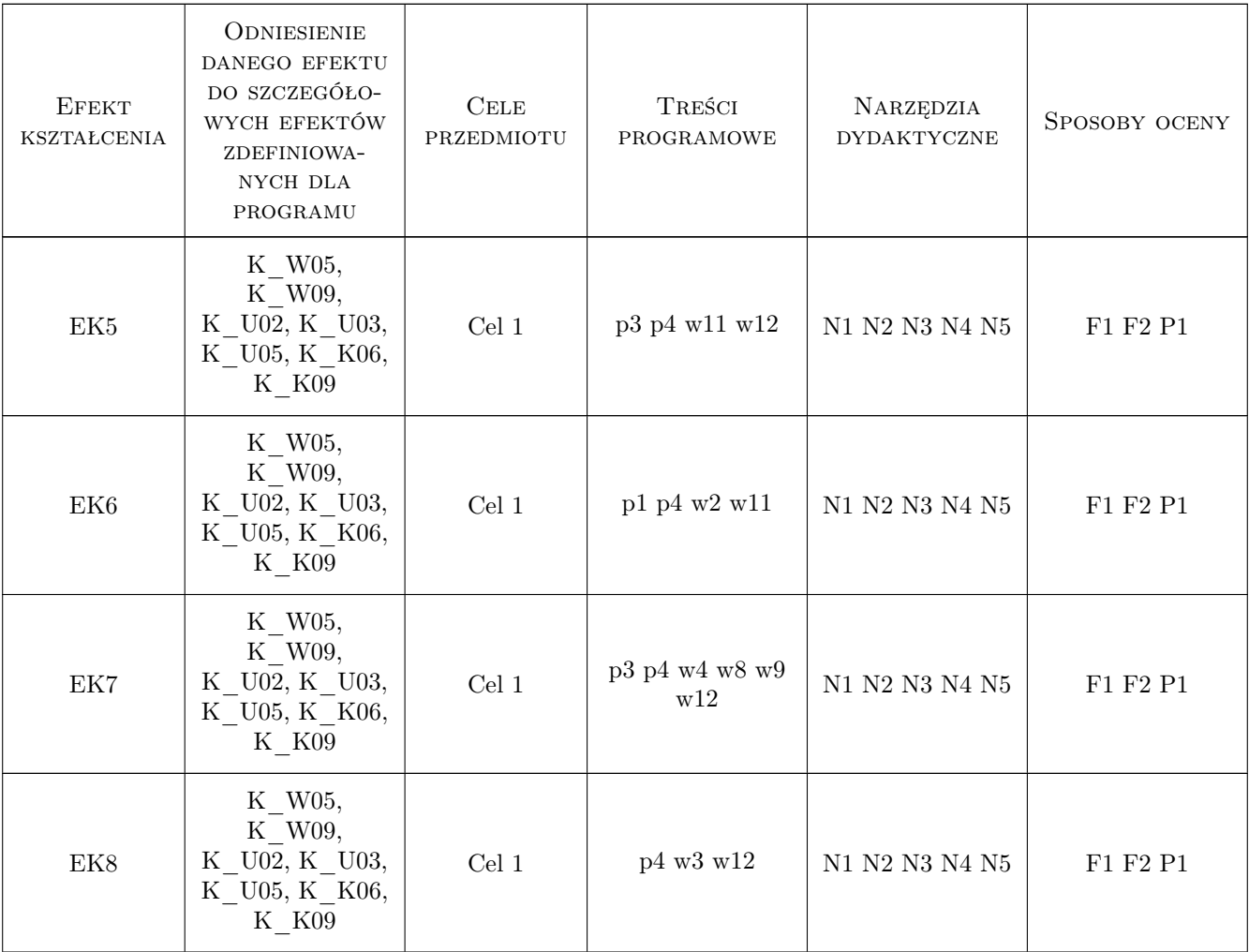

## 11 Wykaz literatury

#### Literatura podstawowa

- [1 ] R. Ciesielski, J. Kawecki, E. Maciąg Ocena wpływu wibracji na budowle i ludzi w budynkach (diagnostyka dynamiczna), Warszawa, 1993, ITB
- [2 ] R. Ciesielski, E. Maciąg Drgania drogowe i ich wpływ na budynki, Warszawa, 1990, Wydawnictwo Komunikacji i Łączności
- [3 ] M. Pazdanowski Program ROBOT w przykładach, Kraków, 2011, Wydawnictwo PK
- [4 ] A. Ganczarski, A. J. Skrzypek Plastyczność materiałów inżynierskich; podstawy, modele i zastosowania komputerowe, Kraków, 2009, Wydawnictwo PK
- [5 ] Z. Wiłun Zarys geotechniki, Warszawa, 2005, Wydawnictwo Komunikacji i Łączności
- [6 ] I. Cios, S. Garwacka-Piórkowska Projektowanie fundamentów, Warszawa, 1999, Wydawnictwo PW

#### Literatura uzupełniająca

[1 ] x — Instrukcja obsługi programu ROBOT Millennium, x, 2000, Robobat-AutoDESK

- $[2]$  x Eurokody obciążeniowe, Warszawa, 2005, PKN
- [3 ] x Księgi Konferencji Awarie budowlane, Szczecin Międzyzdroje, 2001, kolejne następne lata

#### 12 Informacje o nauczycielach akademickich

#### Osoba odpowiedzialna za kartę

prof. dr hab. inż. Janusz Kawecki (kontakt: jkawec@pk.edu.pl)

#### Osoby prowadzące przedmiot

1 prof.dr hab. inż Andrzej Flaga (kontakt: LIWPK@windlab.pl)

2 prof. dr hab. inż. Janusz Kawecki (kontakt: jkawec@pk.edu.pl)

3 prof.dr hab. inż. Leszek Mikulski (kontakt: )

4 dr hab. inż Krzysztof Stypuła (kontakt: kstypula@pk.edu.pl)

- 5 dr hab. inż. Taddeusz Tatara (kontakt: ttatara@pk.edu.pl)
- 6 dr hab. inż. Bogumił Wrana (kontakt: bwrana@pk.edu.pl)
- 7 dr inż. Adam Zaborski (kontakt: )
- 8 dr inż. Piotr Kuboń (kontakt: pkubon@wp.pl)
- 9 dr inż. Krzysztof Kozioł (kontakt: KOZIOL\_K@poczta.fm)

### 13 Zatwierdzenie karty przedmiotu do realizacji

(miejscowość, data) (odpowiedzialny za przedmiot) (dziekan)

PRZYJMUJĘ DO REALIZACJI (data i podpisy osób prowadzących przedmiot)

. . .